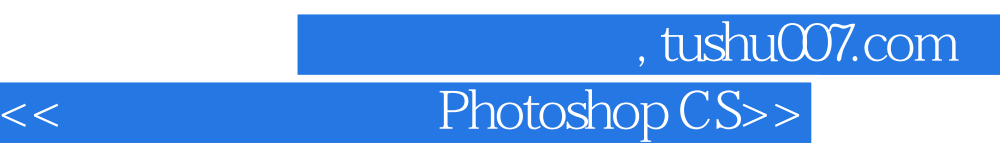

- << Photoshop CS4 >>
- 13 ISBN 9787115213020
- 10 ISBN 711521302X

出版时间:2009-10

页数:298

PDF

http://www.tushu007.com

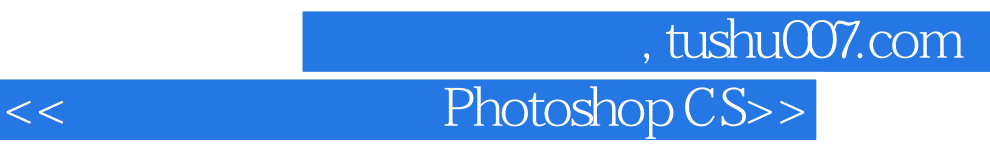

## Photoshop

## Photoshop

 $111$ 

Photoshop CS4

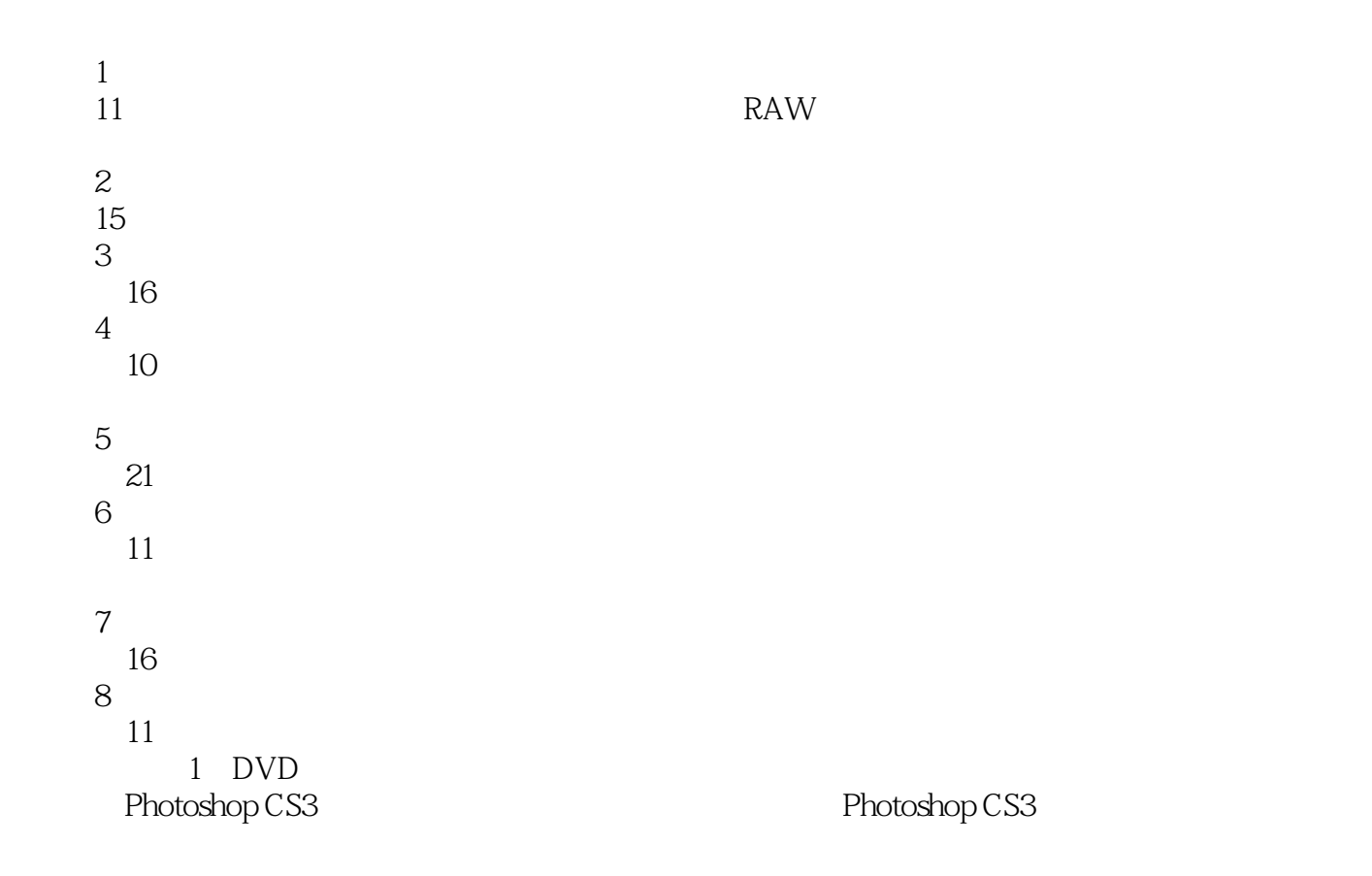

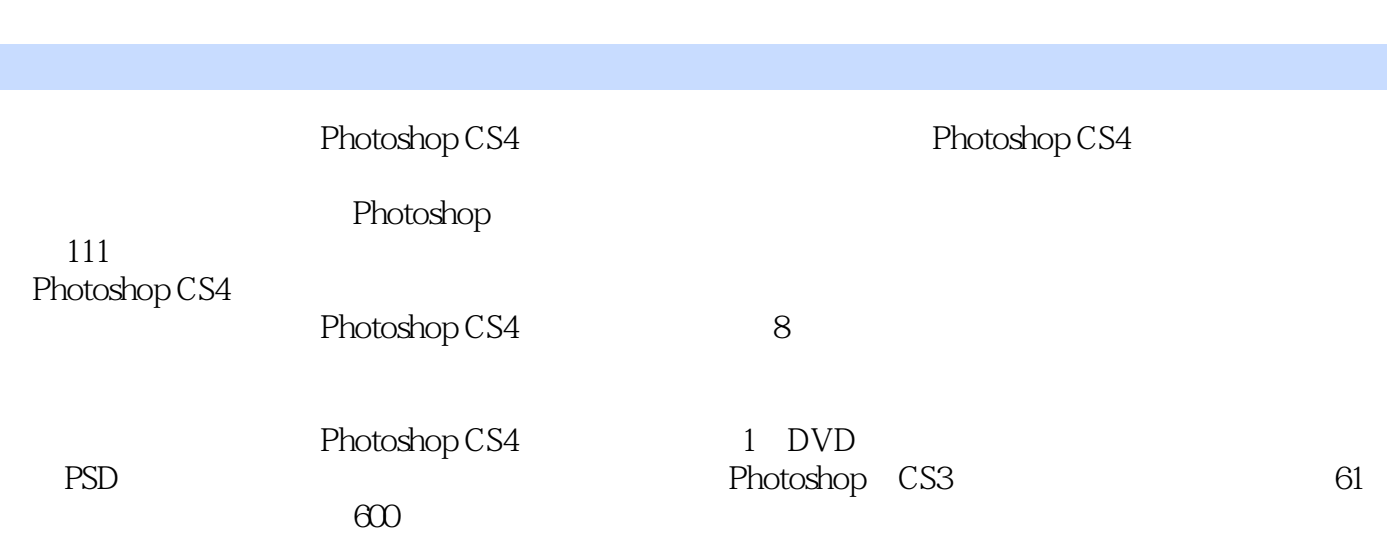

, tushu007.com

 $\theta$ 300 Photoshop CS4 Photoshop CS4

<< Photoshop CS>>

第一图书网, tushu007.com

## <<跟我玩数码照片Photoshop CS>>

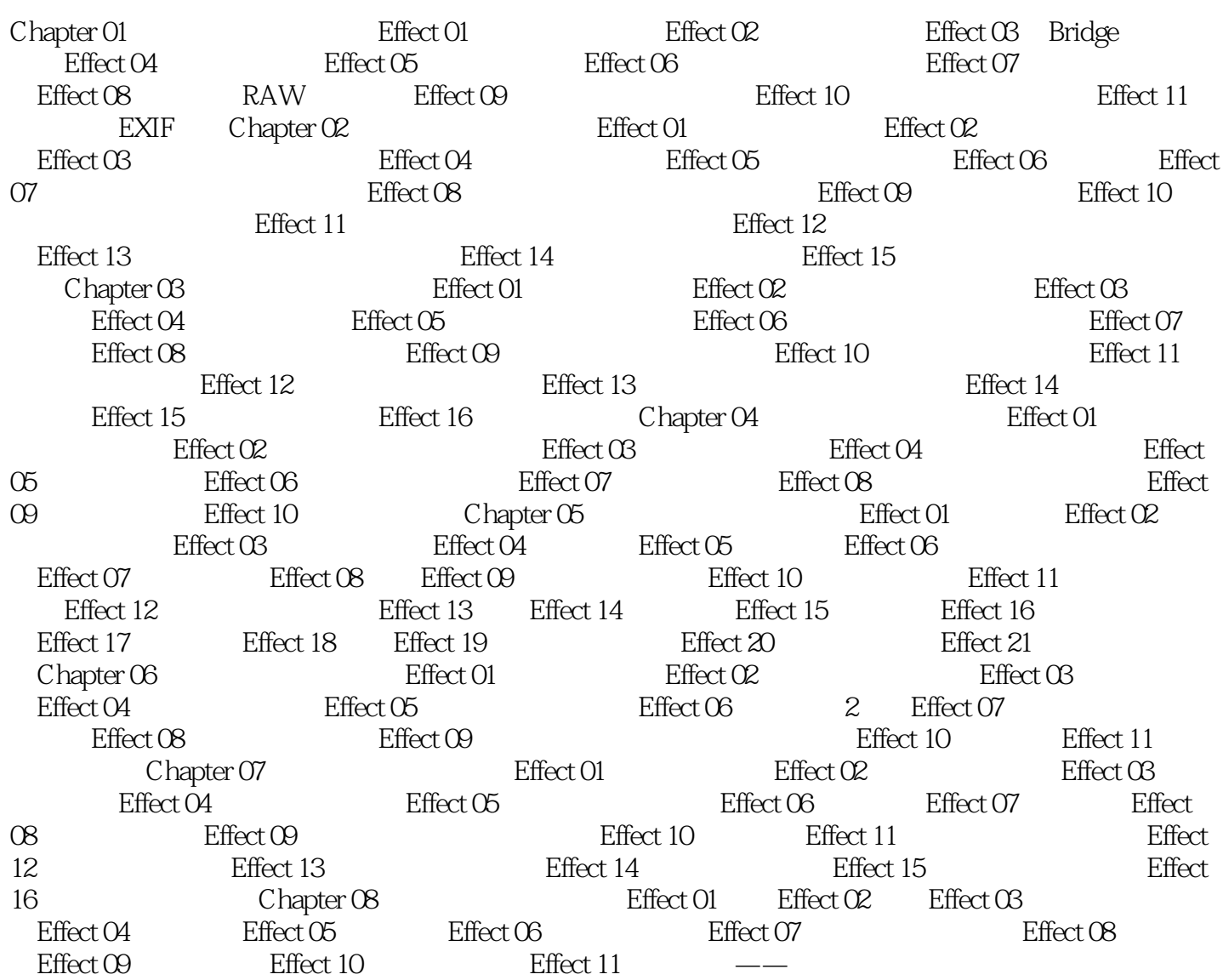

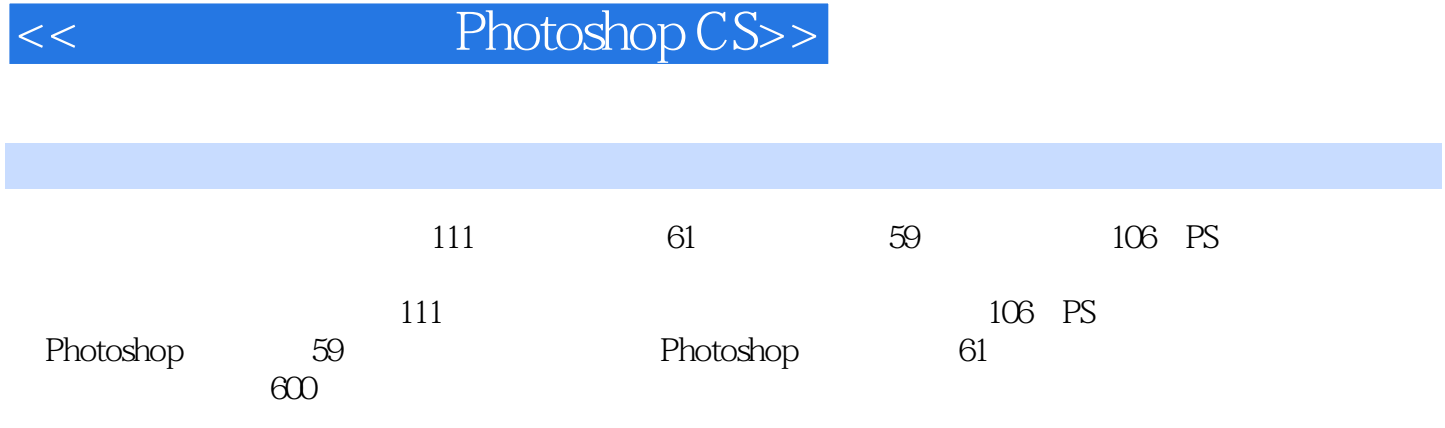

 $,$  tushu007.com

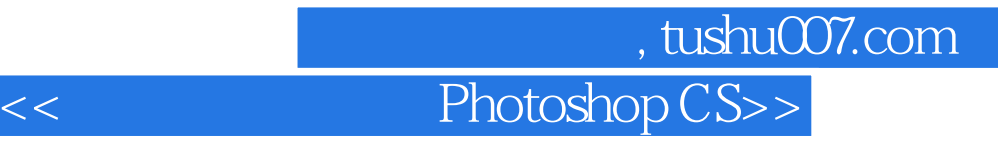

本站所提供下载的PDF图书仅提供预览和简介,请支持正版图书。

更多资源请访问:http://www.tushu007.com